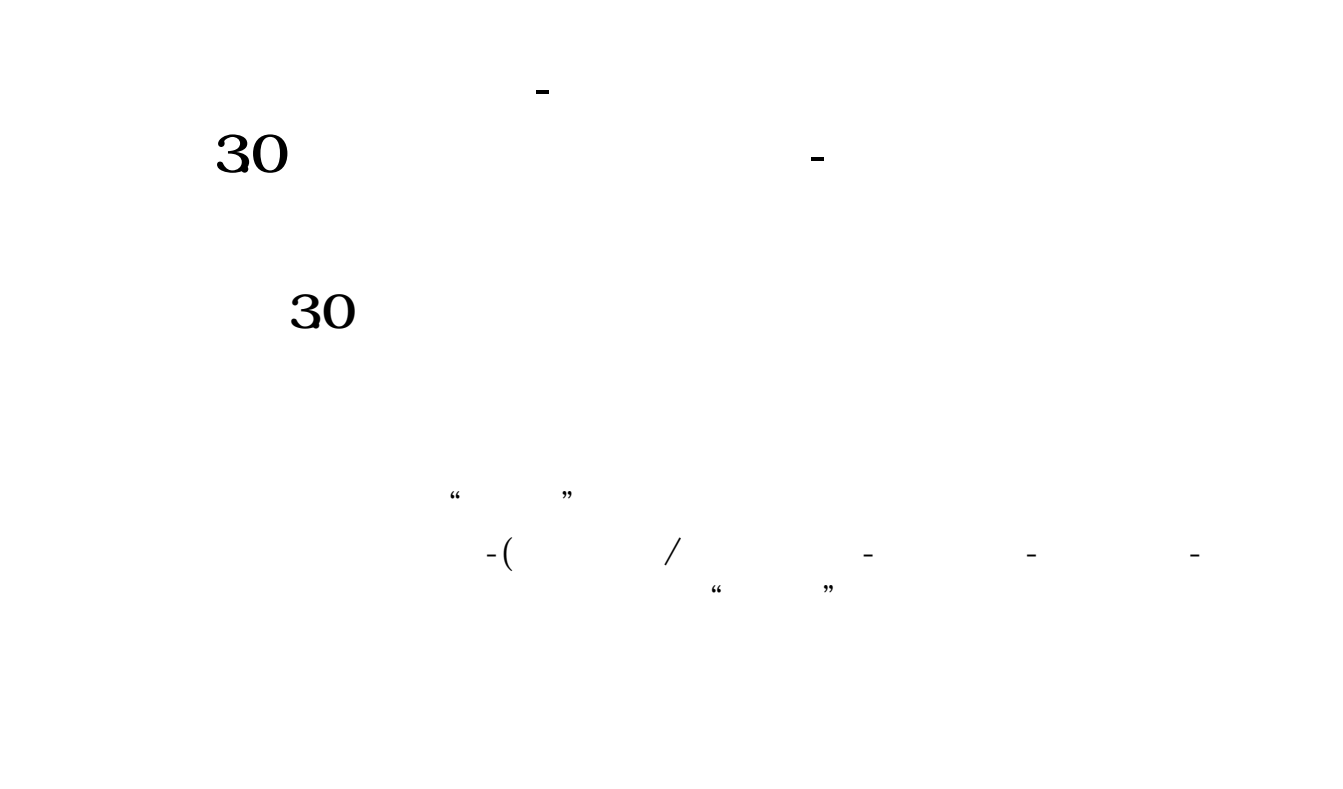

如果这个股票10块钱,定增价是9.5元,那可能明天就跌破定增价了。  $10 \qquad \qquad 5$  $9.5$ 

 $\mathbb{1}$  $5\%$ 

 $\alpha$  , and  $\alpha$  , and  $\alpha$  , and

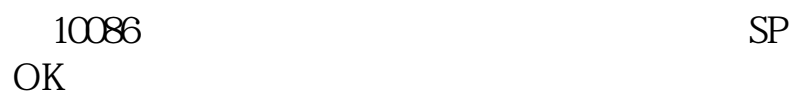

 $\frac{1}{2}$ 

**三、手机怎样解除绑定同花顺(股票软件)**

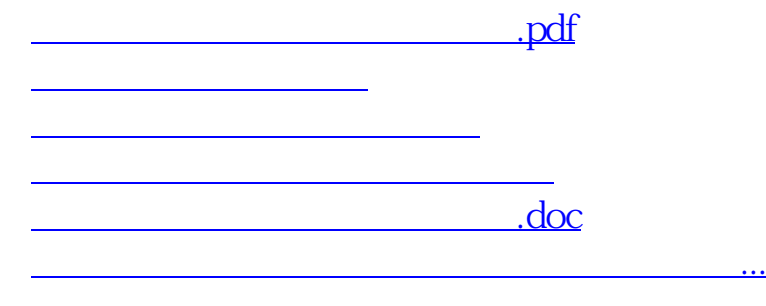

<https://www.gupiaozhishiba.com/book/50530925.html>